### **МИНИСТЕРСТВО ОБРАЗОВАНИЯ И МОЛОДЕЖНОЙ ПОЛИТИКИ СВЕРДЛОВСКОЙ ОБЛАСТИ**

Государственное автономное профессиональное образовательное учреждение Свердловской области «Каменск-Уральский радиотехнический техникум»

СОГЛАСОВАНО

Обшим собранием работников  $\overline{\mathbf{M}}$ представителей обучающихся ГАПОУ СО «Каменск-Уральский радиотехнический техникум»

Протокол № 8 от 18.12.2023

**УТВЕРЖДАЮ** Директор ГАНОУ СО «Каменскральский радиотехнический техникум» **НЗВ** Казанская

Подписано цифровой подписью: Казанская Наталья Владимировна DN: c=RU, st=Свердловская область, l=г. Каменск-Уральский, title=Директор, o=ГОСУДАРСТВЕННОЕ АВТОНОМНОЕ ПРОФЕССИОНАЛЬНОЕ ОБРАЗОВАТЕЛЬНОЕ УЧРЕЖДЕНИЕ СВЕРДЛОВСКОЙ ОБЛАСТИ "КАМЕНСК-УРАЛЬСКИЙ РАДИОТЕХНИЧЕСКИЙ ТЕХНИКУМ", 1.2.643.100.3=120B3131333437353435313339, 1.2.643.3.131.1.1=120C363631323130333737333435, email=kurt\_ku@kamensktel.ru, givenName=Наталья Владимировна, sn=Казанская, cn=Казанская Наталья Владимировна Причина: Я подтверждаю точность и целостность этого документа Дата: 2023.12.21 11:04:07 +05'00'

# **ИНСТРУКЦИЯ ПО ОХРАНЕ ТРУДА**

### **ИОТ-18С по охране труда при работе на компьютере для студентов ГАПОУ СО «Каменск-Уральский радиотехнический техникум»**

#### **1. Перед началом**

Перед началом работы следует подготовить свое рабочее место: проветривается комната, регулируется мебель (высота стула, наклон спинки, подставки под ноги), настраивается свет. Важно проверить целостность ПК, чтобы отсутствовали видимые повреждения монитора, системного блока. Нельзя допустить повреждение кабелей. Обязательно протереть пыль с монитора, системного блока, рабочего стола, дополнительных устройств.

Включается компьютер в такой последовательности: стабилизатор напряжения (при наличии), бесперебойник, вспомогательная техника (принтер, сканер и т.д.), сам компьютер (системный блок).

Нельзя работать за компьютером, если:

- неисправен монитор (мерцания, пятна, дрожания изображения);
- повреждены провода, розетки или другие детали ПК.

# **2. В процессе работы за ПК**

Провода не следует лишний раз трогать, переключать из розеток.

На рабочем столе не должно быть ничего лишнего, запрещается пить или есть за компьютером.

Соблюдаем правильное положение тела за компьютером:

- расстояние от глаз до монитора больше 50 сантиметров;
- оптимальный угол экранного наклона 30 градусов;
- колени сгибаются под 90-градусным прямым углом;
- под столом ничего лишнего, что бы мешало ногам;
- позвоночник должен принимать естественное положение.

На изображении видим, как правильно и как неправильно сидеть за компьютером.

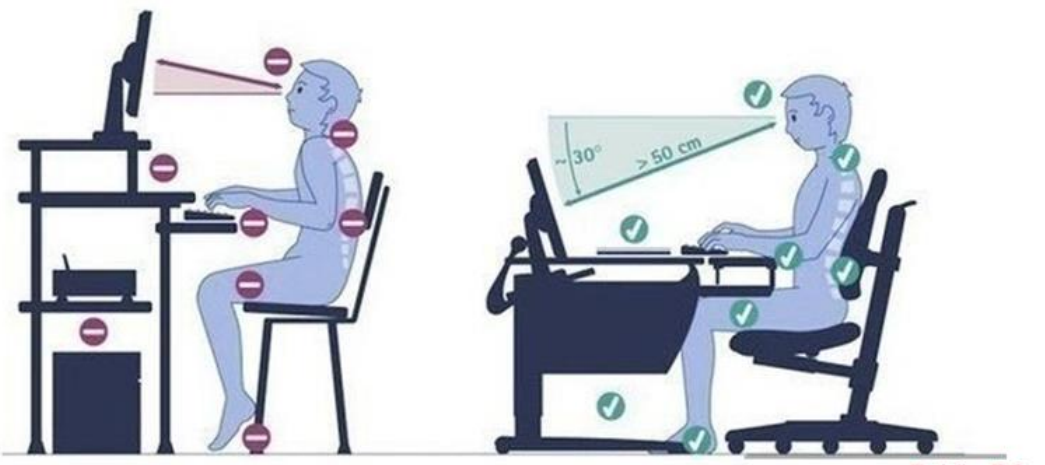

Public-PC.com

Перерывы 10-15 минут через каждые 1-2 часа, в зависимости от специфики работы (операторы набора, программисты и т.д.).

#### **3. Действия в аварийных ситуациях**

Если пользователь заметил повреждение кабеля, появление запаха гари, непривычного шума, любых других сбоев в работе ПК, нужно сразу же отключить питание компьютера и сообщить о случившемся ответственному сотруднику.

Возгорание локализуется первичными средствами пожаротушения – огнетушителями. Обязательно перед этим отключить проводку. Если это не удается сделать, тушить технику под напряжением можно только углекислотным составом (вода и пена исключены). В более масштабных пожарных ситуациях – незамедлительно вызвать пожарную службу.

При ухудшении самочувствия сотрудника или травме – срочный вызов скорой помощи.

#### **4.Техника безопасности по окончанию работы за компьютером**

- Завершаем работу на ПК:
- закрыть все активные программы и задачи;
- извлечь все накопители (диски, флешки);
- отключить компьютер, а затем питание системника;
- выключить вспомогательную технику, бесперебойник, стабилизатор;
- вынуть все кабели из розетки (обесточить технику).

Важно оставить рабочее место чистым, без мусора и посторонних предметов.

специалист по охране труда Т.А. Маркова

T. Ollief